# HTML and CSS Vol 1, Part 5 of 5: Forms

# page 1

**Meet the expert:** Jordan Hudgens has certifications for Ruby on Rails, Thinkful; Ruby on Rails, Bloc.io; Front End Development, Thinkful; and AngularJS, Thinkful. He is currently vice president of engineering for TRACKR in Midland, Texas and is working on his PhD in Computer Science from Texas Tech. In addition to Ruby, Jordan works with PHP, JavaScript, MySQL, Postgres, CSS3, C, C++, C#, Objective-C, and Python. He also works with the frameworks Rails (Ruby), Zend (PHP), and Django (Python), plus the libraries AngularJS, jQuery, and Backbone.js.

**Prerequisites:** this course assumes viewing previous parts in the series:

HTML and CSS Vol 1, Part 1 of 5: Basics

HTML and CSS Vol 1, Part 2 of 5: Flexbox and Fonts

HTML and CSS Vol 1, Part 3 of 5: Animations and Icons

HTML and CSS Vol 1, Part 4 of 5: Layout and Elements

#### **Runtime:** 01:56:33

**Course description:** HTML and CSS are the backbone of web publishing. In this series you'll learn all the tools necessary to create professional websites. This course covers how to create a Contact page using forms, as well as styling form controls and inputs.

#### **Course outline:**

#### **Contact Page**

• Square Grid, Skew, and Form

- Introduction
- Summary
- HTML Structure Contact Page
- Contact Page Grid Layout
- Summary

#### **HTML Forms**

- Introduction
- Introduction HTML Forms
- Styling Text Inputs
- Summary

## **Styling TextArea**

- Introduction
- Styling TextArea and Button Fixed
- Label and Focus Drop Shadow Styles
- Custom Form Placeholder Styles
- Summary
- 

# **Text Labels**

- Introduction
- Animating Text Labels
- Finalizing Contact Page Styles
- Summary

### **Media Queries**

- Introduction
- Introduction to Media Queries
- Finishing Responsive Layout on Homepage

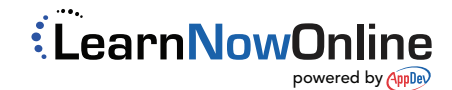